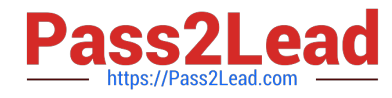

# **C OM MUNITY-CLOUD-CONSULTANTQ&As**

### Salesforce Community Cloud Consultant

## **Pass Salesforce COMMUNITY-CLOUD-CONSULTANT Exam with 100% Guarantee**

Free Download Real Questions & Answers **PDF** and **VCE** file from:

**https://www.pass2lead.com/community-cloud-consultant.html**

100% Passing Guarantee 100% Money Back Assurance

Following Questions and Answers are all new published by Salesforce Official Exam Center

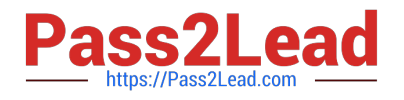

**https://www.pass2lead.com/community-cloud-consultant.html** 2024 Latest pass2lead COMMUNITY-CLOUD-CONSULTANT PDF and VCE dumps Download

- **B** Instant Download After Purchase
- **@ 100% Money Back Guarantee**
- 365 Days Free Update
- 800,000+ Satisfied Customers

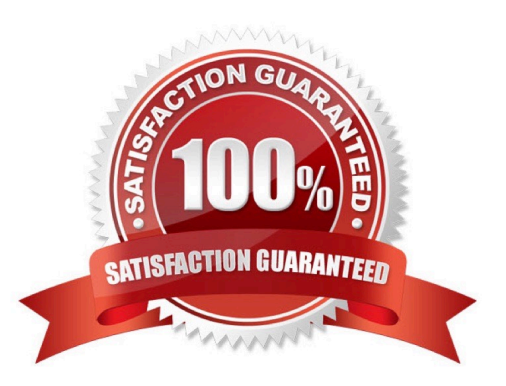

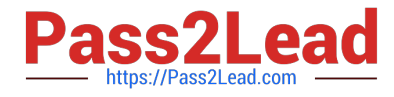

#### **QUESTION 1**

Universal Containers creates a Napili template -based Community for their customers. Due to the company\\'s large knowledge base, the VP of Support is concerned about showing a long list of articles to members when they select a Topic. The list must only contain ten articles. Which standard functionality should a Community Manager use to accomplish this task?

- A. Set the Number of Articles property inside the Page Editor
- B. Update Knowledge Settings inside Setup
- C. Make sure Top Articles for Topics is enabled in Community Management
- D. Add the Top Articles component inside the Community Builder

Correct Answer: A

#### **QUESTION 2**

Universal Containers wants to allow customers in the Community to create and edit reports. Which license type should the Salesforce Admin use for these users?

- A. Customer Community Login.
- B. Customer Community Member.
- C. Customer Community Plus.
- D. Community Manager Plus.

Correct Answer: C

#### **QUESTION 3**

You have created a custom object to list all upcoming company events, including speaker bio\\'s and

location and now wish to expose this publicly on your Customer Community.

How are you are able to edit the public access settings? [Select Two]

A. Go into the Community Page Manager and update the Page Access control to Public

B. Go into the Setup Menu >> Profiles >> edit the object settings on the guest community profile

C. Add the sample code provided on help.salesforce.com to the head markup and add the object name you want to expose publicly

- D. Install the Community Object Permissions Manager from the AppExchange for advanced data sharing options
- E. Go into the Community Manager and select the objects that are available publicly

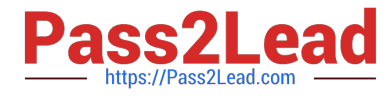

F. Go into the Community Builder and navigate to settings and click on the hyperlink to the Guest User Profile

Correct Answer: BF

#### **QUESTION 4**

Your company has provided you with 6,321 \\'Bad Words\\' they wish to prevent being used in the Customer Community. How many Content Criteria are required to support this requirement?

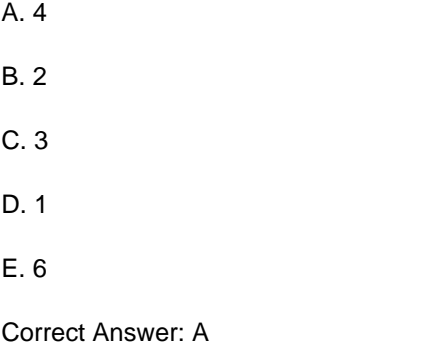

#### **QUESTION 5**

ACME Enterprises wish to establish two Customer Communities one for their VIP Customers and another for all Customers. ACME enterprises do not require different functionality from each Community but rather wish to increase the level of personal interactions from staff in the VIP community.

How should the Administrator at ACME Enterprises configure access to the Community?

A. Sharing Rules

- B. Permission Sets
- C. Public Groups
- D. Profiles
- E. Chatter Groups

Correct Answer: B

[Latest COMMUNITY-](https://www.pass2lead.com/community-cloud-consultant.html)[CLOUD-CONSULTANT](https://www.pass2lead.com/community-cloud-consultant.html) **[Dumps](https://www.pass2lead.com/community-cloud-consultant.html)** 

[COMMUNITY-CLOUD-](https://www.pass2lead.com/community-cloud-consultant.html)[CONSULTANT PDF Dumps](https://www.pass2lead.com/community-cloud-consultant.html) [COMMUNITY-CLOUD-](https://www.pass2lead.com/community-cloud-consultant.html)[CONSULTANT Exam](https://www.pass2lead.com/community-cloud-consultant.html) **[Questions](https://www.pass2lead.com/community-cloud-consultant.html)**